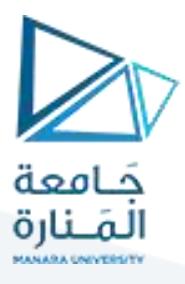

# **مدخل إلىالخوارزمياتوالبرمجة هندسةامليكاترونيكس سنةأولى**

مدرساملقرر:د.عيس ىالغنام 2023-2024

# **Lecture No.9**

# **Part1 C++ References**

# **Creating References**

A reference variable is a "reference" to an existing variable, and it is created with the & operator:

string food = "Pizza"; // food variable string &meal = food; // reference to food

Now, we can use either the variable name food or the reference name meal to refer to the food variable:

Example

string food = "Pizza"; string &meal = food;

cout << food << "\n"; // Outputs Pizza cout << meal << "\n"; // Outputs Pizza

# **C++ Memory Address**

In the example from the previous page, the & operator was used to create a reference variable. But it can also be used to get the memory address of a variable; which is the location of where the variable is stored on the computer.

When a variable is created in C++, a memory address is assigned to the variable. And when we assign a value to the variable, it is stored in this memory address.

To access it, use the & operator, and the result will represent where the variable is stored:

Example

string food = "Pizza";

# <https://manara.edu.sy/> 1

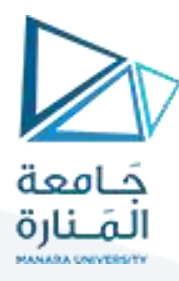

cout << &food; // Outputs 0x6dfed4

**Note:**The memory address is in hexadecimal form (0x..). Note that you may not get the same result in your program.

## **C++ Pointers-Creating Pointers**

You learned from the previous chapter, that we can get the **memory address** of a variable by using the & operator:

Example

string food = "Pizza"; // A food variable of type string

cout << food; // Outputs the value of food (Pizza) cout << &food; // Outputs the memory address of food (**0x6dfed4**)

A **pointer** however, is a variable that **stores the memory address as its value**.

A pointer variable points to a data type (likeint or string) of the same type, and is created with the\* operator. The address of the variable you're working with is assigned to the pointer:

Example

```
string food = "Pizza"; // A food variable of type string
string* ptr = &food; // A pointer variable, with the name ptr, 
that stores the address of food
// Output the value of food (Pizza)
cout << food << "\n";
// Output the memory address of food (0x6dfed4)
cout << &food << "\n";
// Output the memory address of food with the pointer (0x6dfed4)
cout \langle \rangle ptr \langle \rangle "\n";
```
#### Example explained

Create a pointer variable with the name ptr, that **points to** astringvariable, by using the asterisk sign \*(string\* ptr). **Note that the type of the pointer has to match the type of the variable you're working with.**

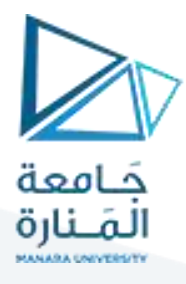

Use the & operator to store the memory address of the variable called food, and assign it to the pointer.

Now, ptr holds the value of food's memory address.

**Tip:**There are three ways to declare pointer variables, but the first way is preferred:

```
string* mystring; // Preferred
string *mystring;
string * mystring;
```
## **C++ Dereference- Get Memory Address and Value**

In the example from the previous page, we used the pointer variable to get the memory address of a variable (used together with the & **reference** operator). However, you can also use the pointer to get the value of the variable, by using the\* operator (the **dereference** operator):

Example

```
string food = "Pizza"; // Variable declaration
string* ptr = &food; // Pointer declaration
// Reference: Output the memory address of food with 
the pointer (0x6dfed4)
cout << ptr << "\n";
// Dereference: Output the value of food with the 
pointer (Pizza)
cout << *ptr << "\n";
```
Note that the\*sign can be confusing here, as it does two different things in our code:

When used in declaration (string\* ptr), it creates a **pointer variable**.

When not used in declaration, it acts as a **dereference operator**.

## **C++ Modify Pointers-Modify the Pointer Value**

You can also change the pointer's value. But note that this will also change the value of the original variable: Example

```
string food = "Pizza";
string* ptr = &food;
// Output the value of food (Pizza)
```
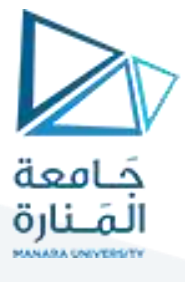

cout << food << "\n";

```
// Output the memory address of food (0x6dfed4)
cout << &food << "\n";
```

```
// Access the memory address of food and output its value 
(Pizza)
cout << *ptr << "\n";
```
// Change the value of the pointer \*ptr = "Hamburger";

// Output the new value of the pointer (Hamburger) cout  $\langle \cdot \rangle$  \*ptr  $\langle \cdot \rangle$  "\n";

// Output the new value of the food variable (Hamburger) cout << food << "\n";

## **And why is it useful to know the memory address?**

**References**and **Pointers**(which you will learn about in the next chapter) are important in C++, because they give you the ability to manipulate the data in the computer's memory - **which can reduce the code and improve the performance**.

These two features are one of the things that make C++ stand out from other programming languages, like [Python](https://www.w3schools.com/python/default.asp) and [Java.](https://www.w3schools.com/java/default.asp)

**مثال :1**مقدمة عن املرجع :

```
#include <iostream>
using namespace std;
int main()
{
 int x = 6;
```

```
int& y = x;
```
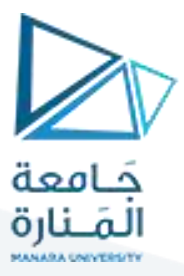

```
cout << "x="<< x << "\t" << "y=" << y << endl;
   x++;
  \text{cout} \ll x = "< x < x" \text{at} "< "y = "< y < \text{end}; y*=3;
   cout << "x="<< x << "\t" << "y=" << y << endl;
   cout << "-----------"<< endl;
   x=6;
  cout << "x="<< x << "\t" << "y=" << y << endl;
   cout << "-----------"<< endl;
   int z=x;
  \text{cut} \ll \text{``x="<< x << \text{``t" << \text{``z=" << z << end$}}; x++;
  \text{cout} \ll \text{``x="<< x << \text{``t''} << \text{``z="<< z << end!}; z*=3;
  \text{cout} \ll \text{``x="<< x << \text{``t" << x" &lt; \text{``z="<< z << end}}; return 0;
}
```
خرج البرنامج:

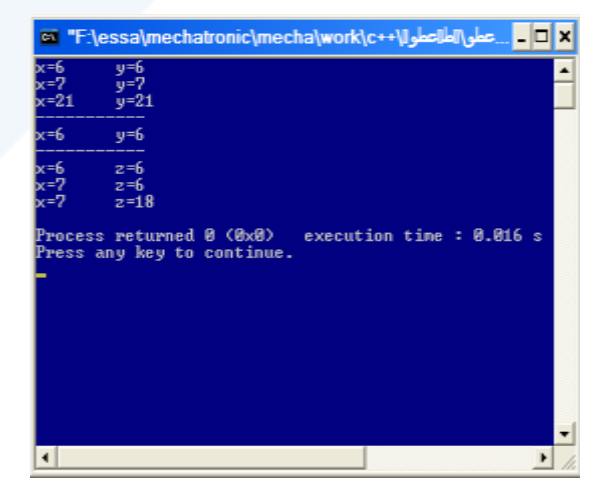

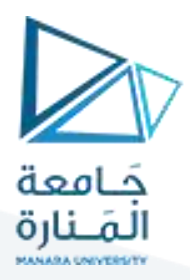

**استدعاء التابع :مثال :2** يتضحفي هذا املثال الفرقبين استدعاءالتابع بالقيمة و استدعاء التابع باملرجع:

```
#include <iostream>
using namespace std;
void f(int x,int &y)
{
        x=88;
       y=99;
}
int main()
{
        int a=22,b=33;
        cout<<"local ain main before calling f is:"<<a<<endl;
  cout<<"local b in main before calling f is:"<<b<<endl;
        f(a,b);
        cout<<"local a in main after calling f is:"<<a<<endl;
   cout<<"local b in main after calling f is:"<<b<<endl;
return 0;}
                                                                                   خرج البرنامج:
```
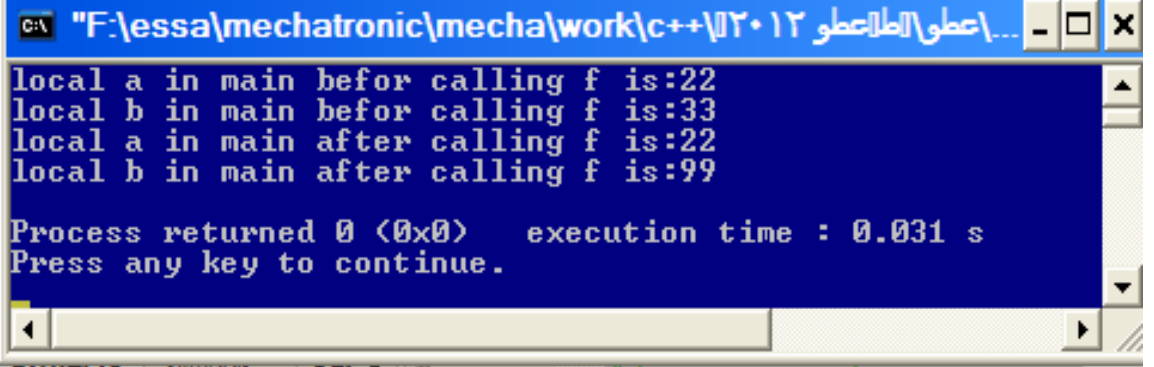

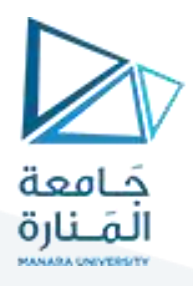

exponent **مثال :3** أكتب واختبر التابع intpower الذي يعيد قيمةالعبارة base :

```
#include <iostream>
using namespace std;
void intpower(int base,int exponent ,long int &result)
{
result=1;
for(int i=1;i<= exponent ;i++)
result=result*base;
}
long int intpower(int base,int exponent)
{
long int result=1;
for(int i=1;i<= exponent ;i++)
result=result*base;
return result;
}
int main()
{
int b,e;
```
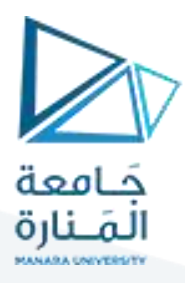

```
long int r;
```
**while(true)**

```
{
```
**cout<<"enter a base: ";**

**cin>>b;**

**cout<<"enter a positive exponent: ";**

**cin>>e;**

**if(b==0 && e==0)break;**

**intpower(b,e,r);**

cout<<br/>b<<" power "<<e<<" = "<<r<<endl;

**r=intpower(b,e);**

cout<<br/>b<<" power "<<e<<" = "<<r<<endl;

**}**

**return 0;**

**}**

ر<br>مثال 4: طور البرنامج السابق ليسمح بإيجاد <mark>base<sup>exponent</sup> مهما يكن العدد الصحيح e</mark>xponent موجب أو سالب.

```
#include<iostream>
#include<stdlib.h>
using namespace std;
void intpower(int base,int exponent ,double &result)
{
  result=1;
  if(exponent==0)result=1;
  else if(exponent>0){
    for(int i=1;i<= exponent ;i++)
```
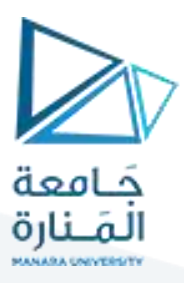

```
 result=result*base;}
```
 **else {exponent=-1\*exponent;**

 **for(int i=1;i<= exponent ;i++)**

 **result=result\*base;**

 **result=1/result;}**

```
}
```
**int main()**

**{**

**int b,e;**

**double r;**

**char ch;**

**do{**

**cout<<"enter a base: ";**

**cin>>b;**

**cout<<"enter a exponent: ";**

**cin>>e;**

```
intpower(b,e,r);
```
**cout<<b<<" power "<<e<<" = "<<r<<endl;**

**cout<<"press anything to continue and n to finish :";**

```
cin>>ch; if(ch=='n')break;}while(1);
```
**return 0;}**

**مثال :5**التحميل الزائد للتوابع:

**#include <iostream>**

**using namespace std;**

**void f1(int a, int b)**

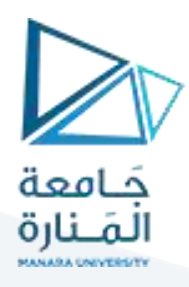

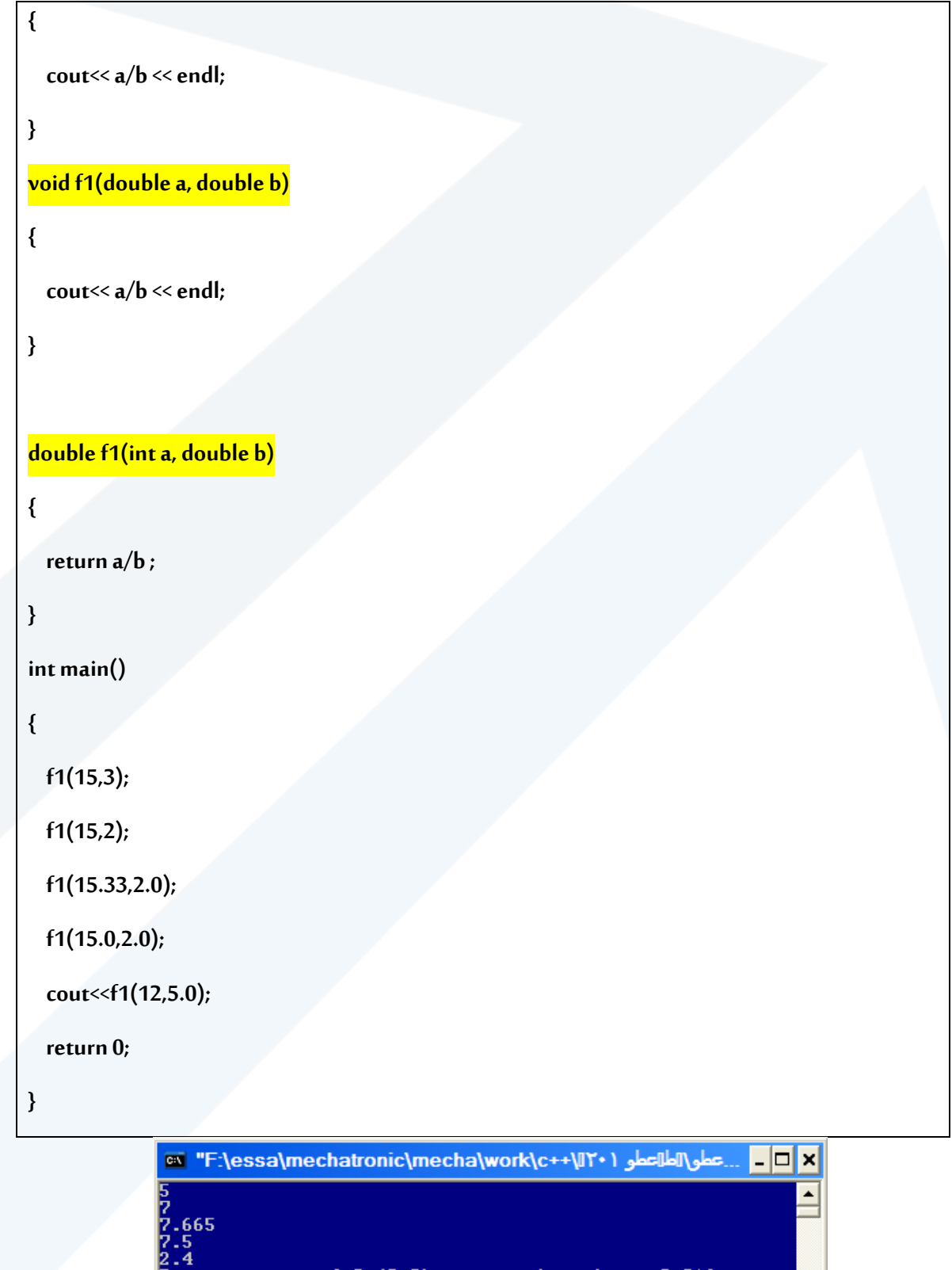

<https://manara.edu.sy/>

execution time: 0.016 s

 $\mathbf{E}$ 

2...<br>Process returned 0 (0x0)<br>Press any key to continue.

 $\blacktriangleleft$ 

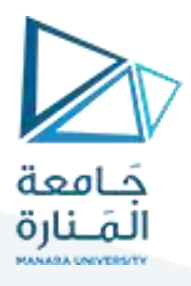

مثال: اكتب برنامج يقوم بالبحث عن سلسلة ضمن سلسلة أخرى ويعيد تابعه (int\*loc(a1,a2,s1,s2 مؤشراً ً على مكان وجود السلسلة الجزئية ضمن الأخرى.

int a1[9]={11,11,11,11,11,22,33,44,55};

int a2[5]={11,11,11,22,33};

### **Array a1 begins at location 0x23ff00**

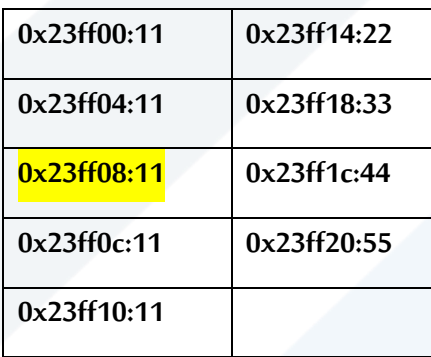

## **Array a2 begins at location 0x23ff24**

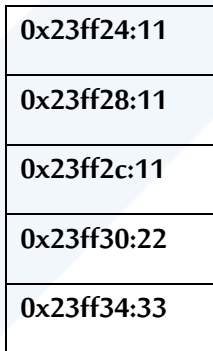

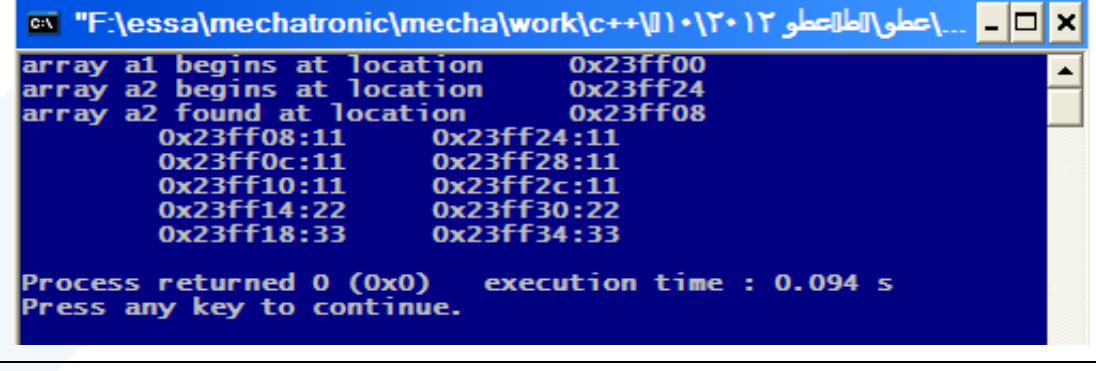

**#include <iostream>**

**using namespace std;**

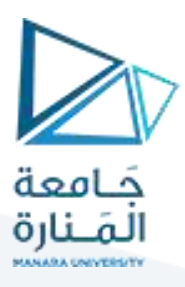

```
int* loc(int*a1,int *a2,int n1,int n2)
```

```
int *endl=a1+n1;
```
**int j;**

```
for(int *p1=a1;p1<endl;p1++)
```
**if(\*p1==\*a2){**

**for(j=0;j<n2;j++)**

**if(p1[j]!=a2[j])break;**

**if(j==n2)return p1;}**

**return 0;**

**}**

**{**

**int main()**

**{**

```
int a1[9]={11,11,11,11,11,22,33,44,55};
```
**int a2[5]={11,11,11,22,33};**

**cout<<"array a1 begins at location\t"<<a1<<endl;**

**cout<<"array a2 begins at location\t"<<a2<<endl;**

```
 int *p=loc(a1,a2,9,5);
```
**if(p){**

**cout<<"array a2 found at location\t"<<p<<endl;**

**for(int i=0;i<5;i++)**

**cout<<"\t"<<&p[i]<<":"<<p[i]**

**<<"\t"<<&a2[i]<<":"<<a2[i]<<endl;**

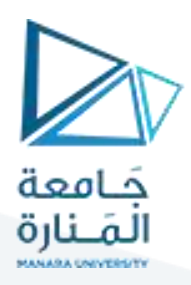

**} else cout<<"not found.\n";**

**return 0;**

**}**

**املثال 1 : تمرير مؤشر لتابع:**

**#include <iostream>**

**using namespace std;**

**void cube(int \*p)**

**{\*p=\*p \* \*p \* \*p;}**

**int main(){**

**int number=5;**

**cube(&number);**

cout<<"5 power 3 = "<<number<<endl;

return 0;}

[\• | | آلواه الطاغالع\ \ F:\essa\mechatronic\mecha\work\c++\| } \ \ [ آلواه الطاغالع

power  $3 = 125$ 

.<br>Process returned 0 (0x0)<br>Press any key to continue. execution time: 0.031 s

## **املثال 2 :املصفوفات الديناميكية:** توقع خرج البرنامج التالي :

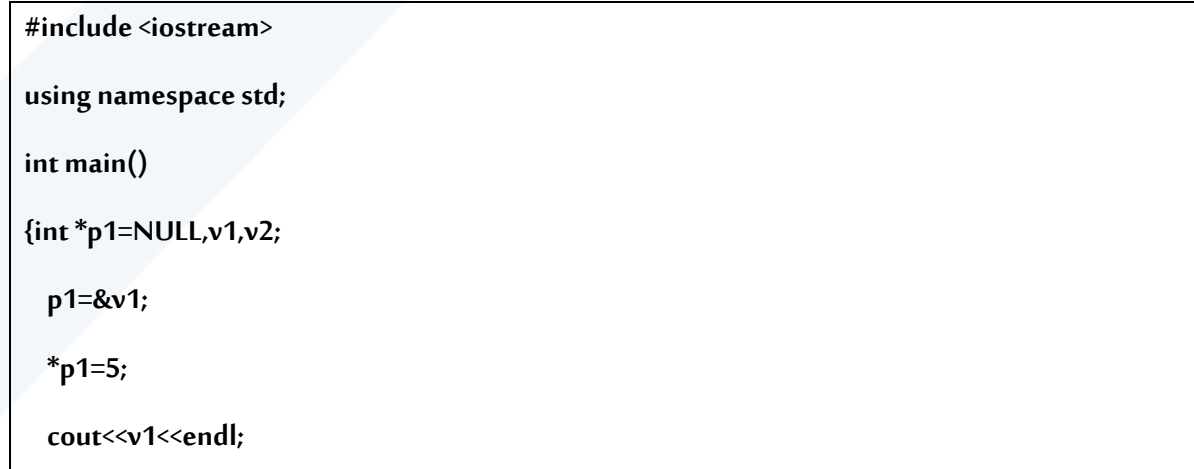

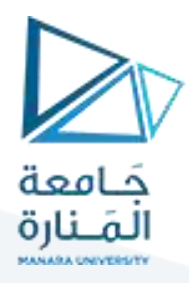

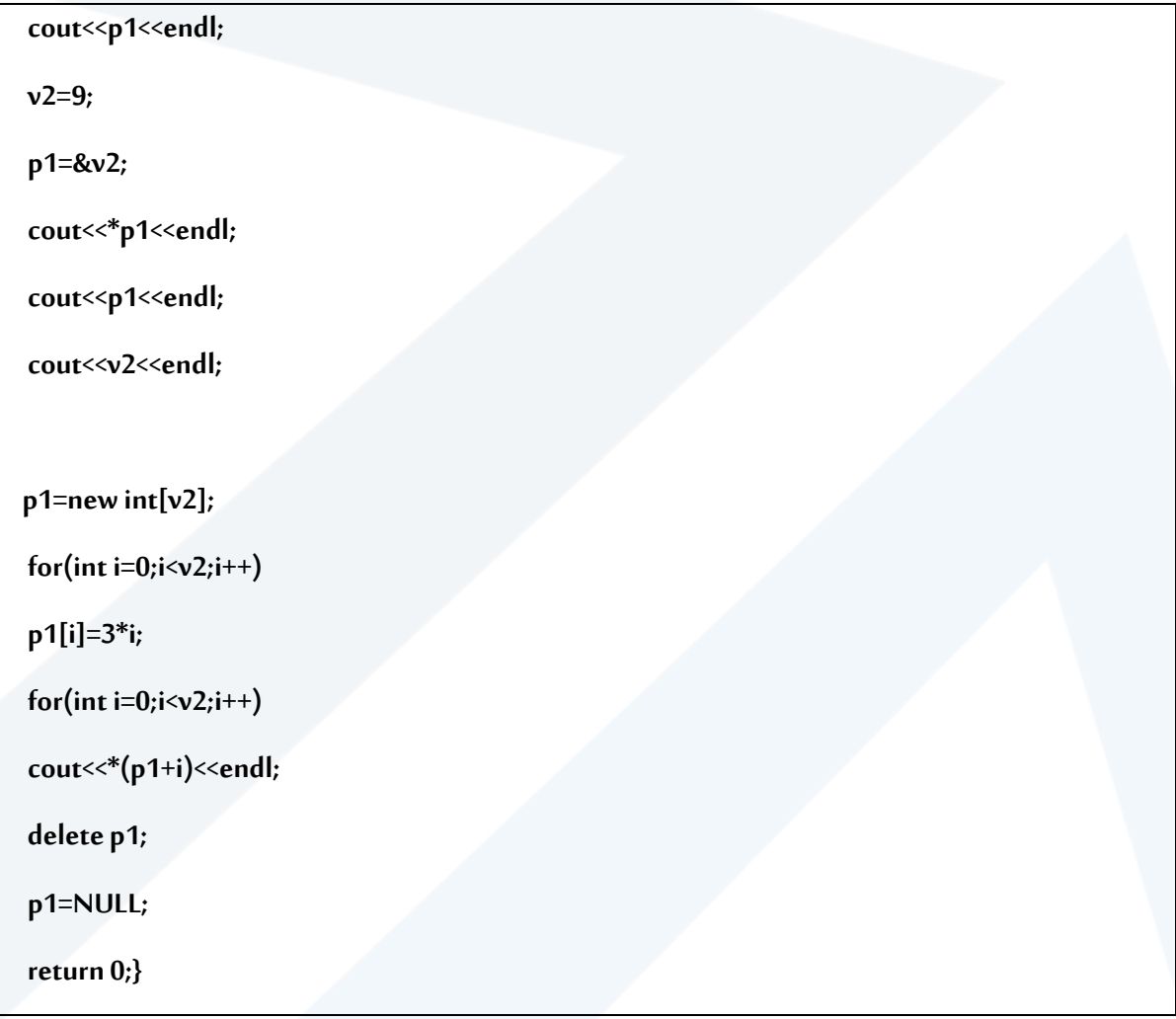

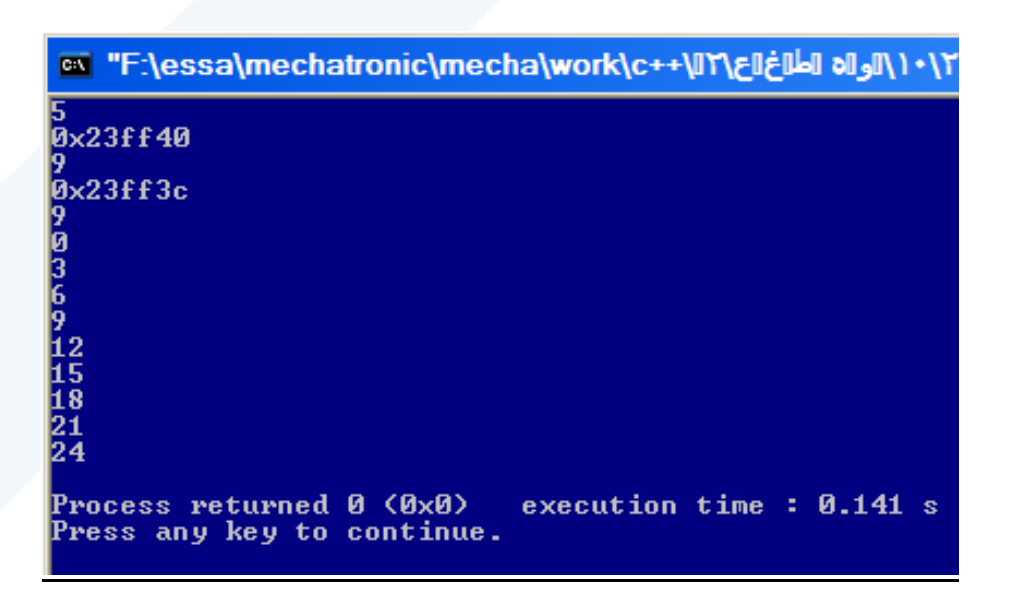

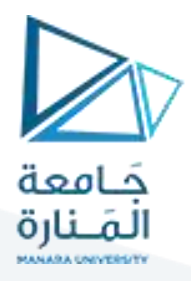

**املثال 3 :**نريد تطوير برنامج لدائرة االمتحانات ليسمح بإدخال درجات عددمن الطالب يحدده املستخدم ثم يعرض الخيارات التالية :

- 1. عرض جدول الدرجات (الرقم, الدرجة).
	- .2 عدد الطالب الناجحين.
	- .3 عدد الطالب الراسبين.
		- .4 نسبة النجاح.
	- .5 حساب متوسط الدرجات.
	- 6. أعلى درجة و رقم صاحبها.
	- 7. أدنى درجة و رقم صاحبها.

**مالحظة :** اكتب تابعا لإلدخال و تابعا لكل خيار و استخدم فكرة املصفوفات الديناميكية و البحث الخطي.

**#include <iostream> #include <cstdlib> using namespace std; int findMin(int[],int); int findMax(int[],int); float avg(int[],int); int failed(int[],int); int succeeded(int[],int); void viewGrades(int[],int); void menu(int[],int); void fillArray(int[],int); int main() { int studentsNum,\*G;**

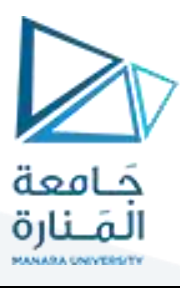

```
 cout << "welcome to exam statistic program!\n"
```

```
 << "enter the number of students:";
```
 **cin>>studentsNum;**

 **G=new int[studentsNum];**

```
 fillArray(G,studentsNum);
```
 **while(1){**

 **menu(G,studentsNum);**

```
 }
```
 **return 0;**

```
}
```
**int failed(int G[],int S)**

```
{
```
 **int count=0;**

```
 for(int i=0;i<S;i++)
```
 **if(G[i]<60)**

 **count++;**

 **return count;**

```
}
```
**int succeeded(int G[],int S)**

```
{
```
 **int count=0;**

```
 for(int i=0;i<S;i++)
```
 **if(G[i]>=60)**

 **count++;**

```
 return count;
```
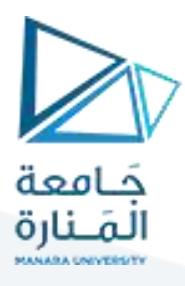

### **void viewGrades(int G[],int S)**

```
{
```
**}**

 **system("CLS");**

 **cout<<"NO.\tGrade\n";**

 **for(int i=0;i<S;i++)**

 **cout<<i+1<<"\t"<<G[i]<<endl;**

### **}**

**float avg(int G[],int S)**

#### **{**

 **float sum=0;**

 **for(int i=0;i<S;i++)**

 **sum+=G[i];**

 **return sum/S;**

```
}
```
**int findMax(int G[],int S)**

```
{
```
 **int Maxindex=0;**

```
 for(int i=1;i<S;i++)
```

```
 if(G[Maxindex]<G[i])
```
 **Maxindex=i;**

 **return Maxindex;**

```
}
```
**int findMin(int G[],int S)**

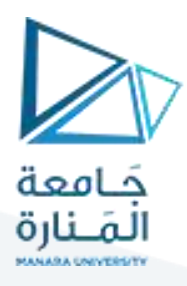

```
{
```
 **int Minindex=0;**

```
 for(int i=1;i<S;i++)
```
 **if(G[Minindex]>G[i])**

 **Minindex=i;**

 **return Minindex;**

#### **}**

**void menu(int G[],int S)**

#### **{**

 **int c=0;**

 **system("CLS");**

 **cout<<"1- View grades table.\n"**

 **<<"2- number of succeeded students.\n"**

 **<<"3- number of failed students.\n"**

 **<<"4-success rate.\n"**

 **<<"5- Average\n"**

 **<<"6- Max grade and owner NO.\n"**

 **<<"7- Min Grade and owner NO.\n"**

```
 <<"8-exit.\n"
```
 **<<"enter your choice:";**

 **cin>>c;**

 **switch(c)**

 **case 1:**

 **{**

 **viewGrades(G,S);break;**

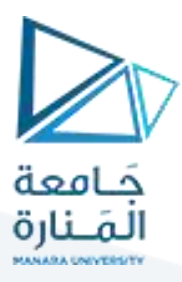

#### **case 2:**

```
 cout<<succeeded(G,S)<<endl;break;
```
 **case 3:**

 **cout<<failed(G,S)<<endl;break;**

 **case 4:**

 **cout<<(float)succeeded(G,S)/failed(G,S)<<endl;break;**

 **case 5:**

```
 cout<<avg(G,S)<<endl;break;
```
 **case 6:**

```
 cout<<"max grade is "<<G[findMax(G,S)]
```

```
 <<" and NO.= "<<findMax(G,S)+1<<endl;break;
```
 **case 7:**

```
 cout<<"min grade is "<<G[findMin(G,S)]
```

```
 <<" and NO.= "<<findMin(G,S)+1<<endl;break;
```
 **case 8:**

```
 delete G;exit(1);break;
```
 **}**

```
 system("PAUSE");
```

```
 system("CLS");
```
**}**

**void fillArray(int G[],int S)**

#### **{**

 **system("CLS");**

 **cout<<"enter students grades from student NO. 1 to "<<S<<"\n";**

```
 for(int i=0;i<S;i++)
```
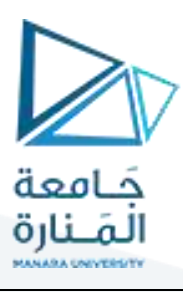

# **{cin>>G[i];**

 **}**

**}**

 **if(G[i]<0 || G[i]>100){cout<<"wrong try again:";i--;}**

انتهت المحاضرة